## **Issues**

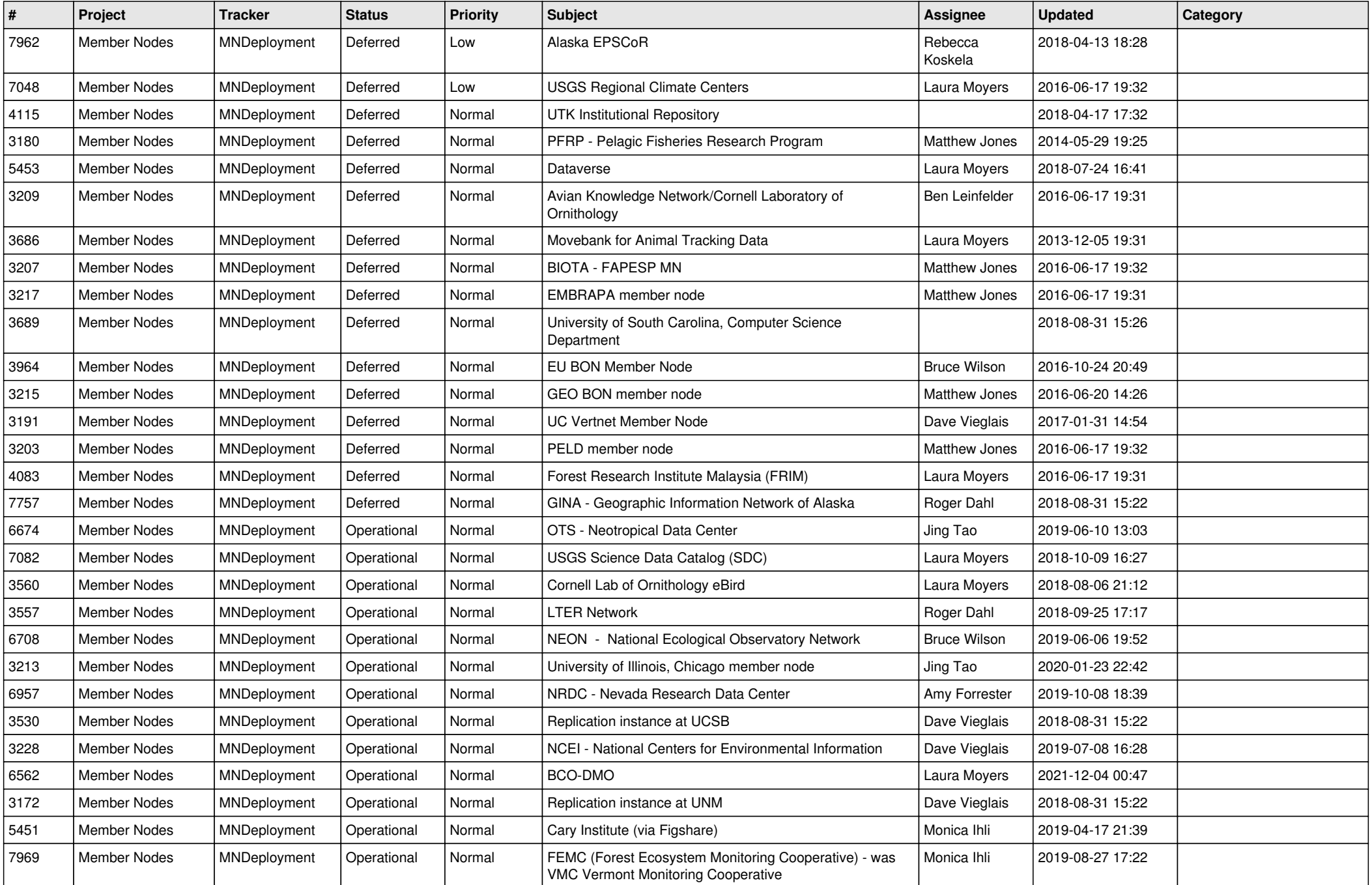

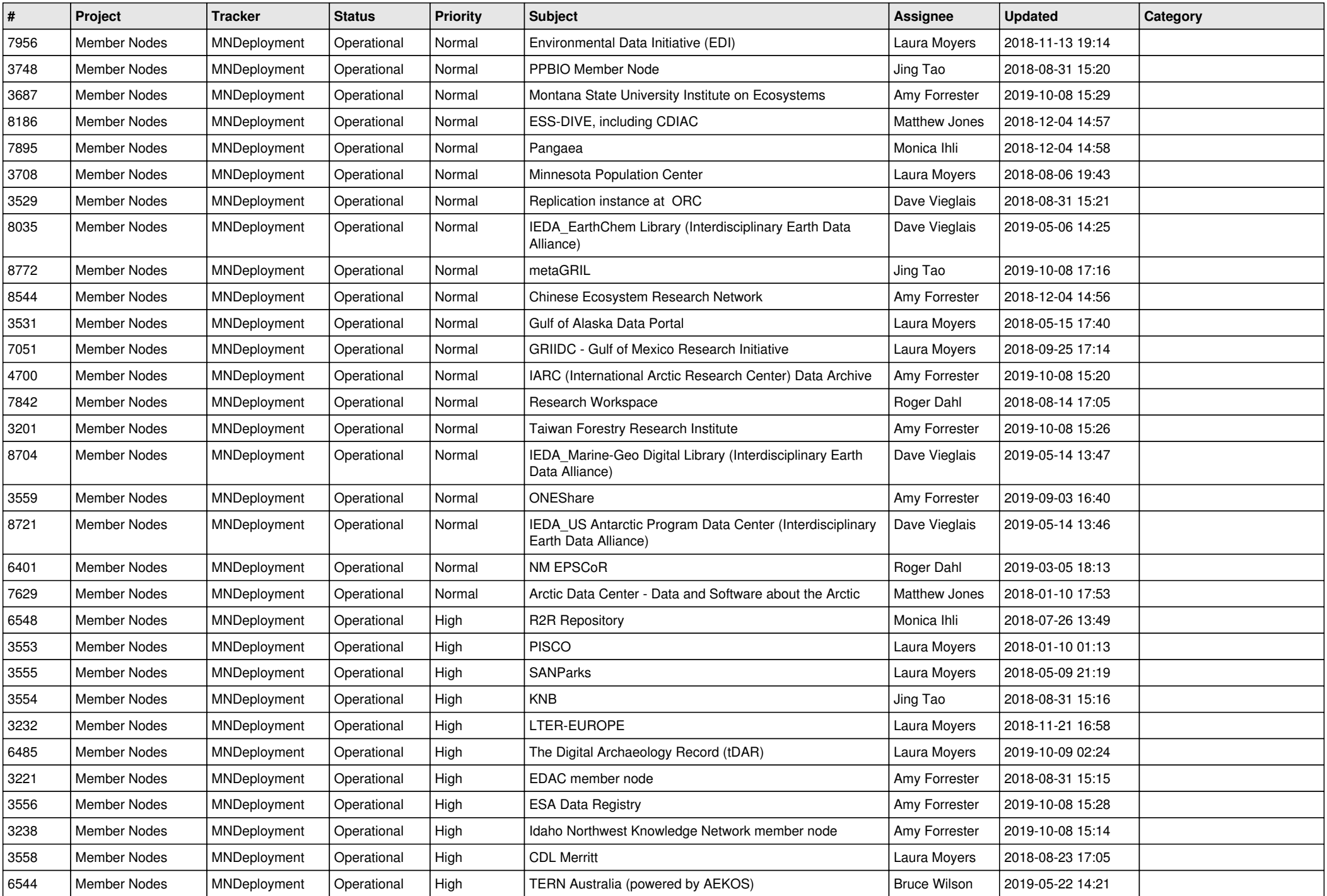

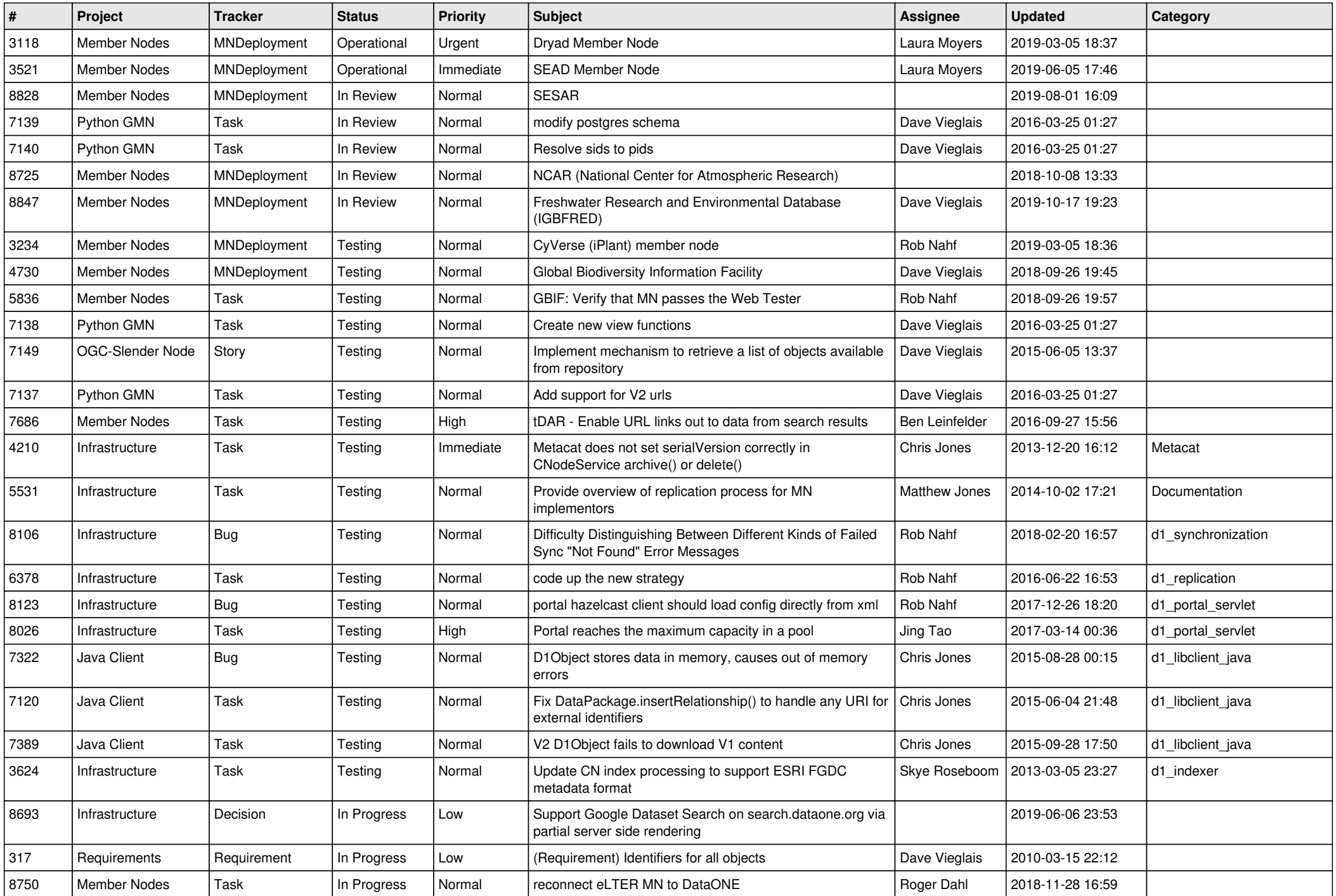

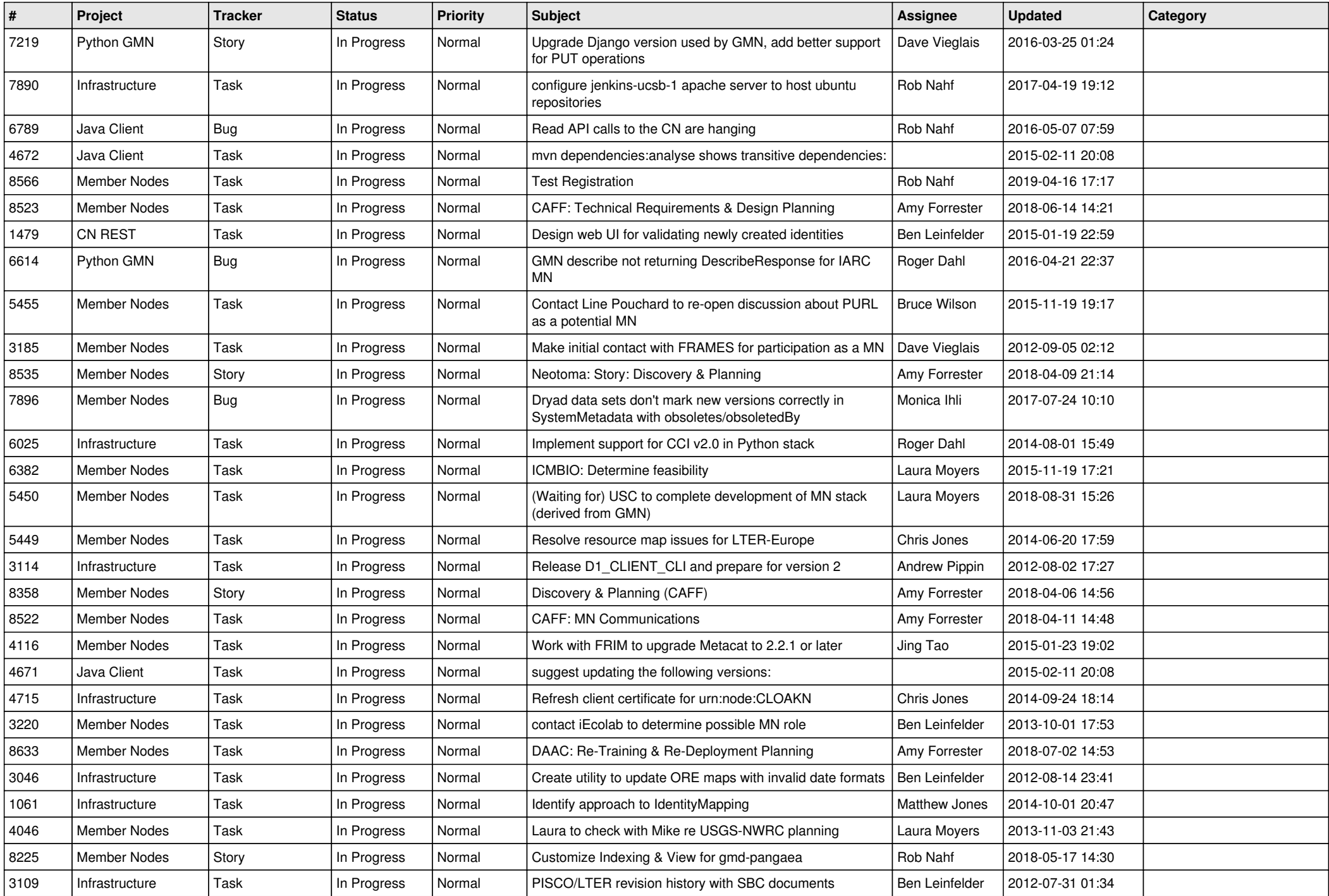

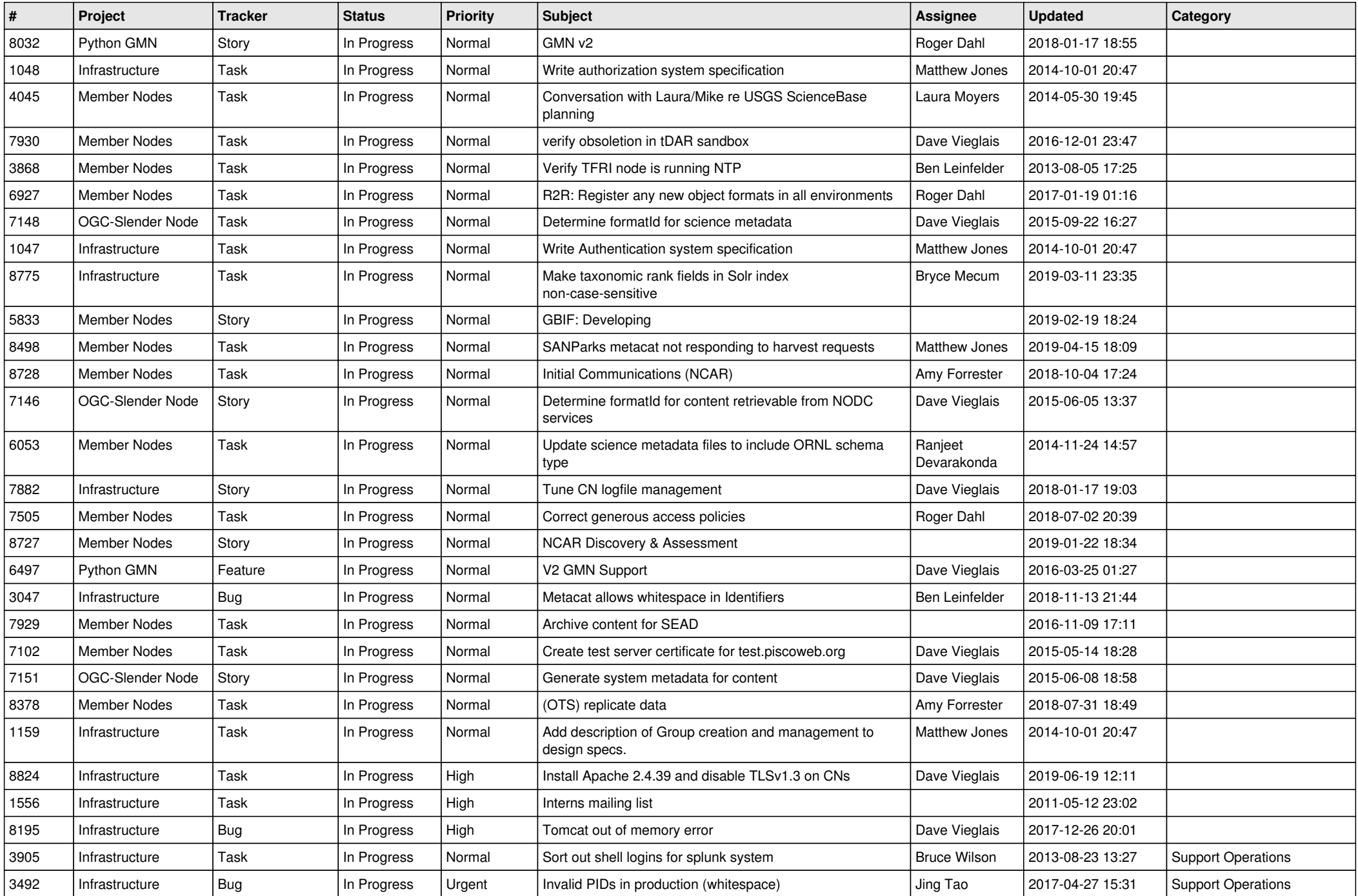

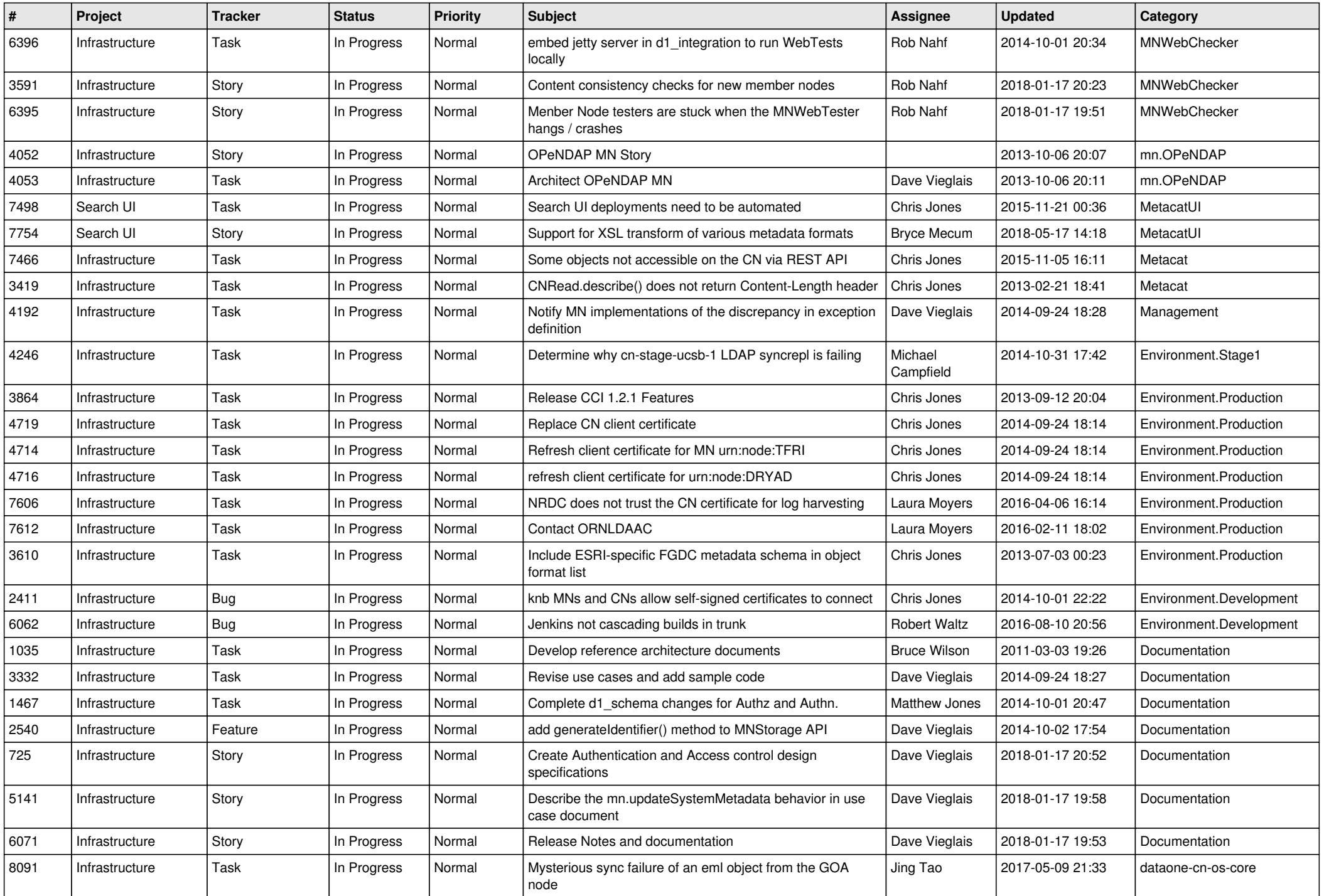

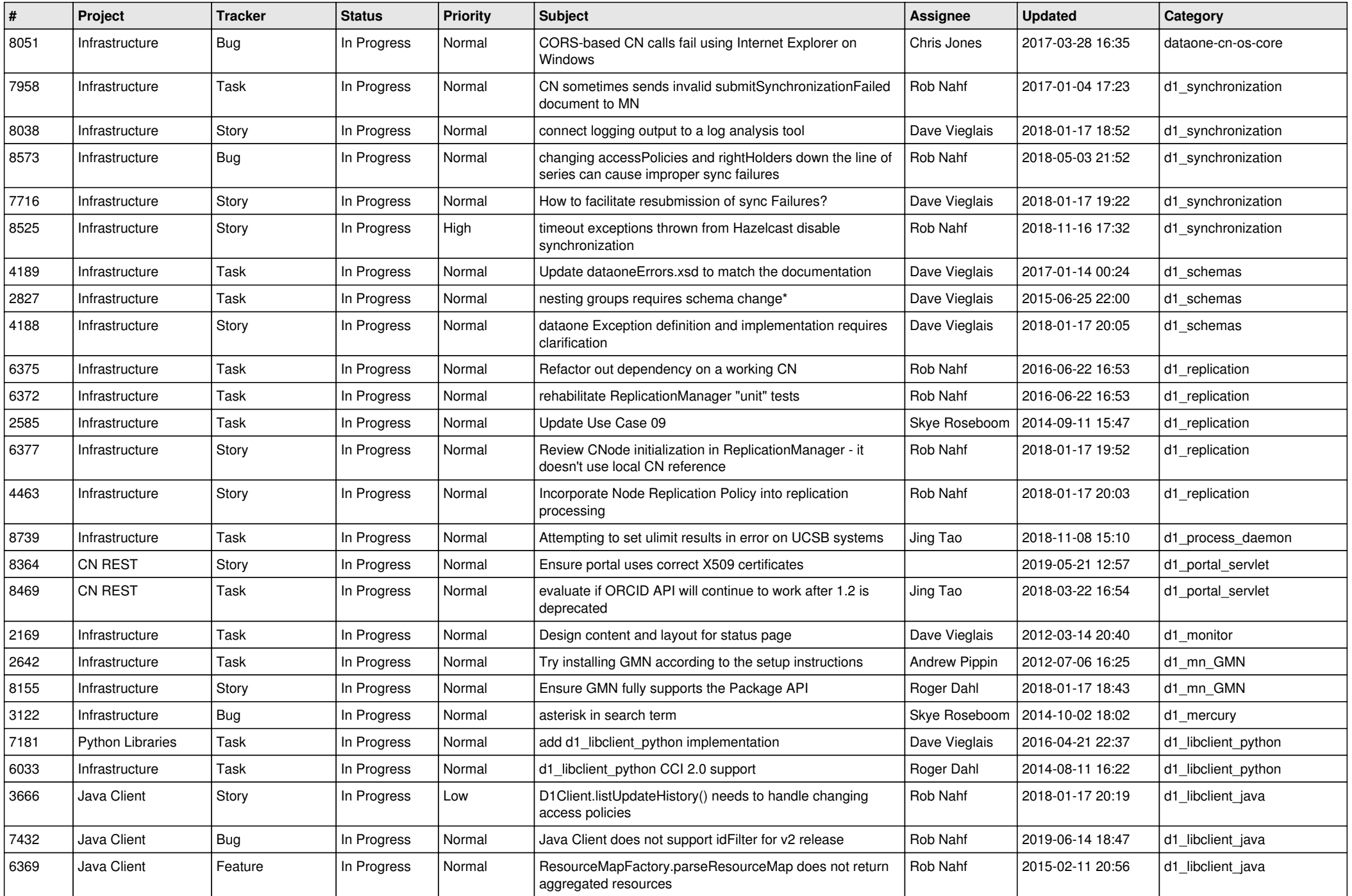

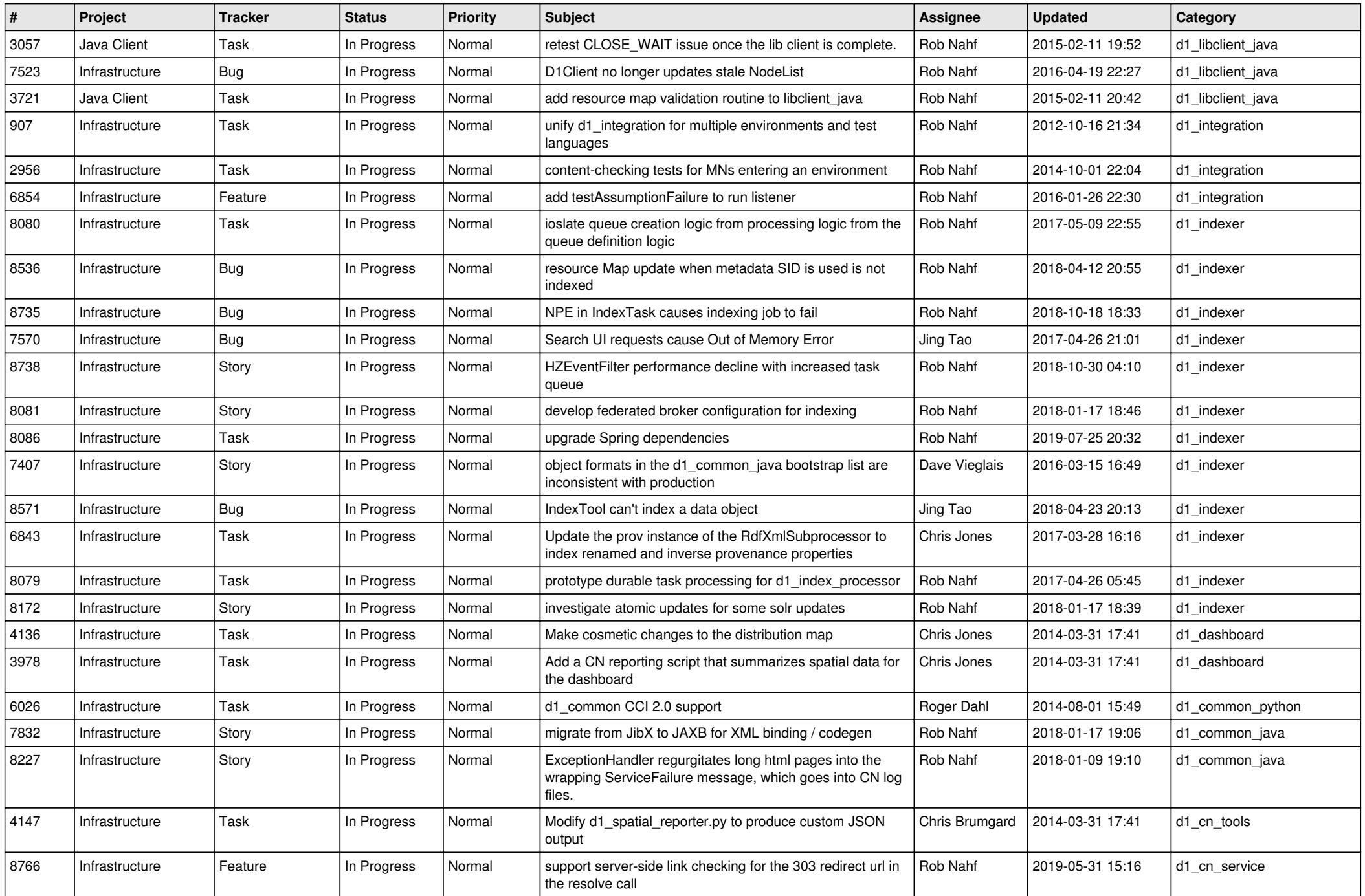

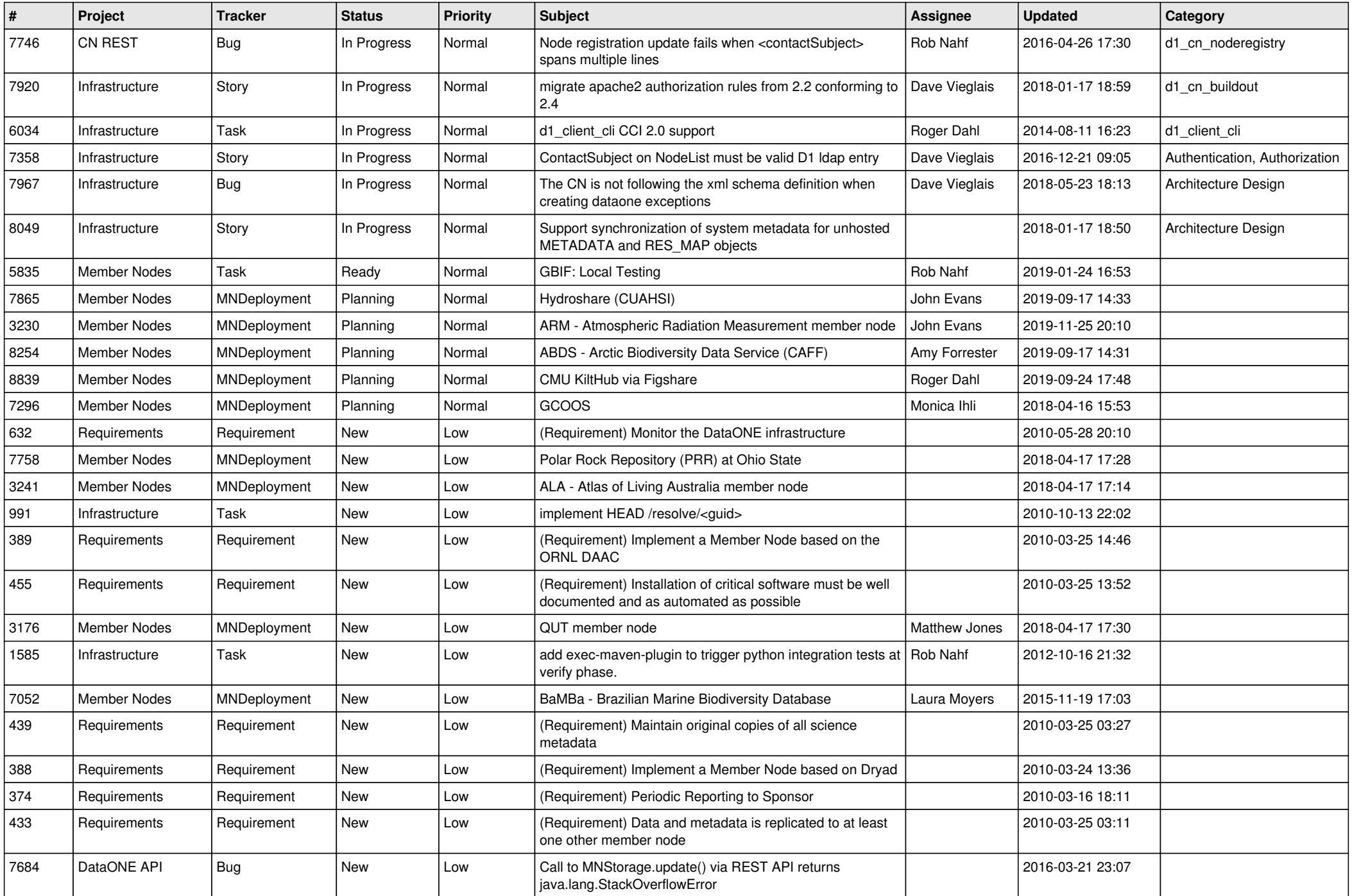

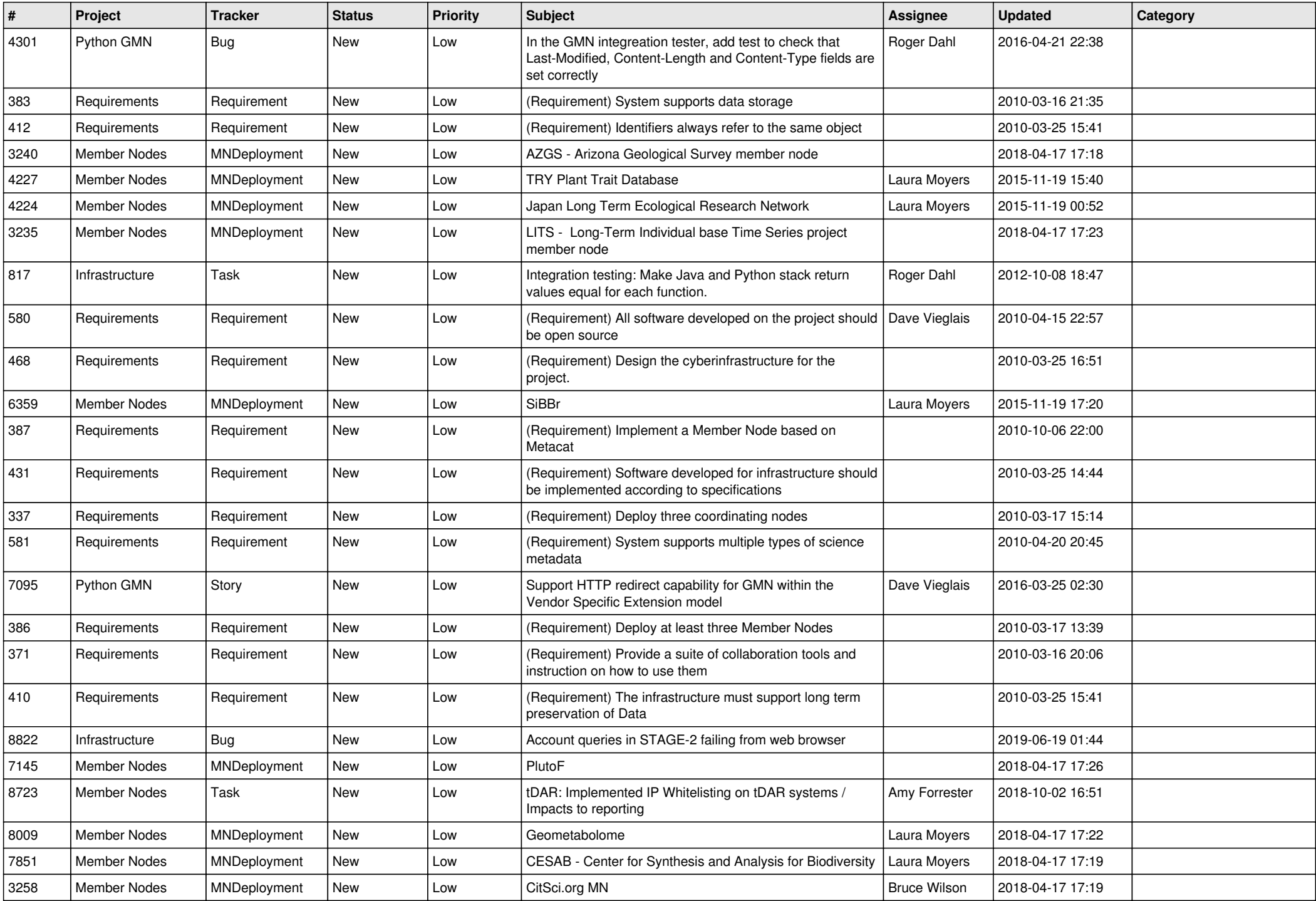

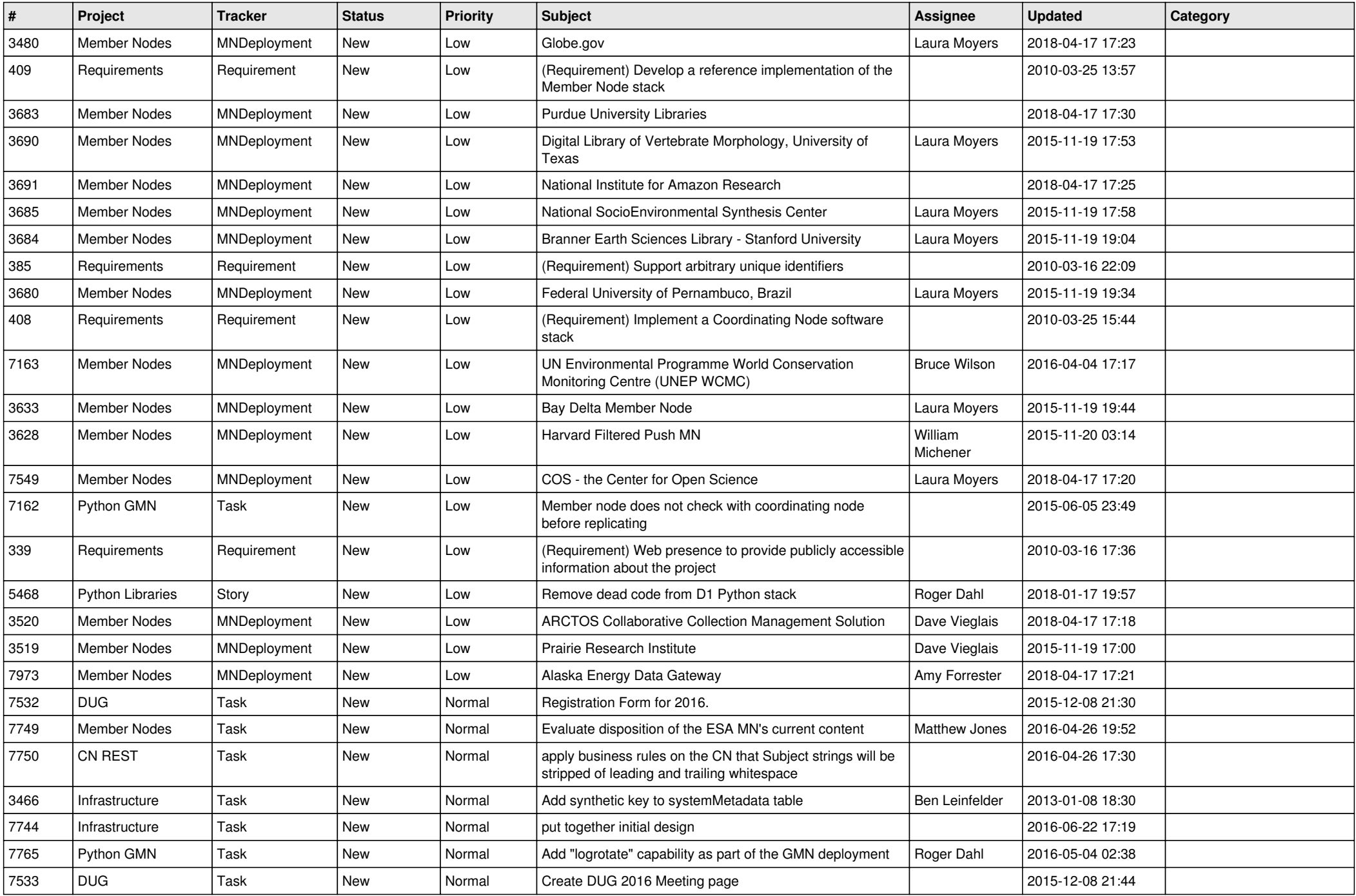

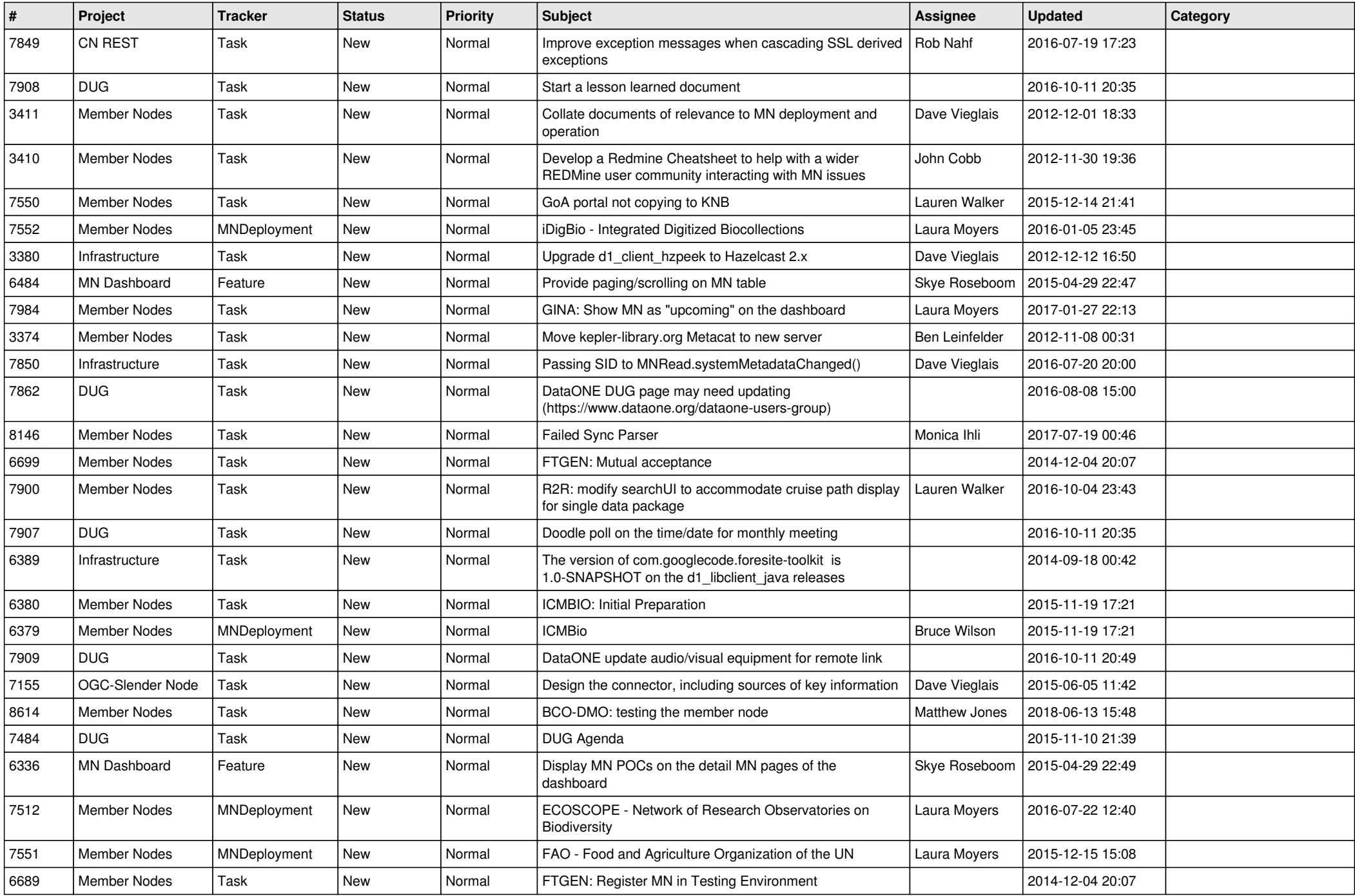

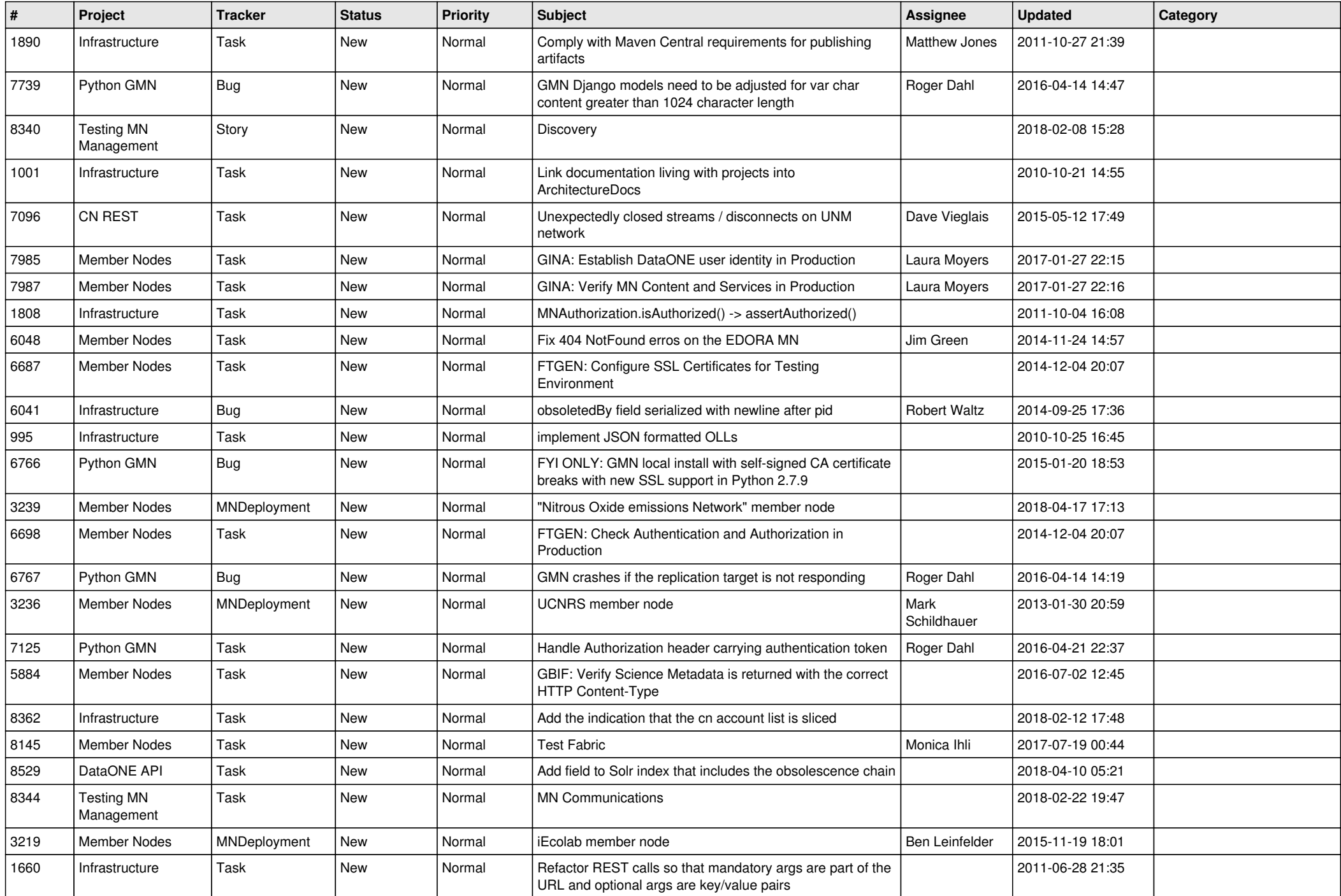

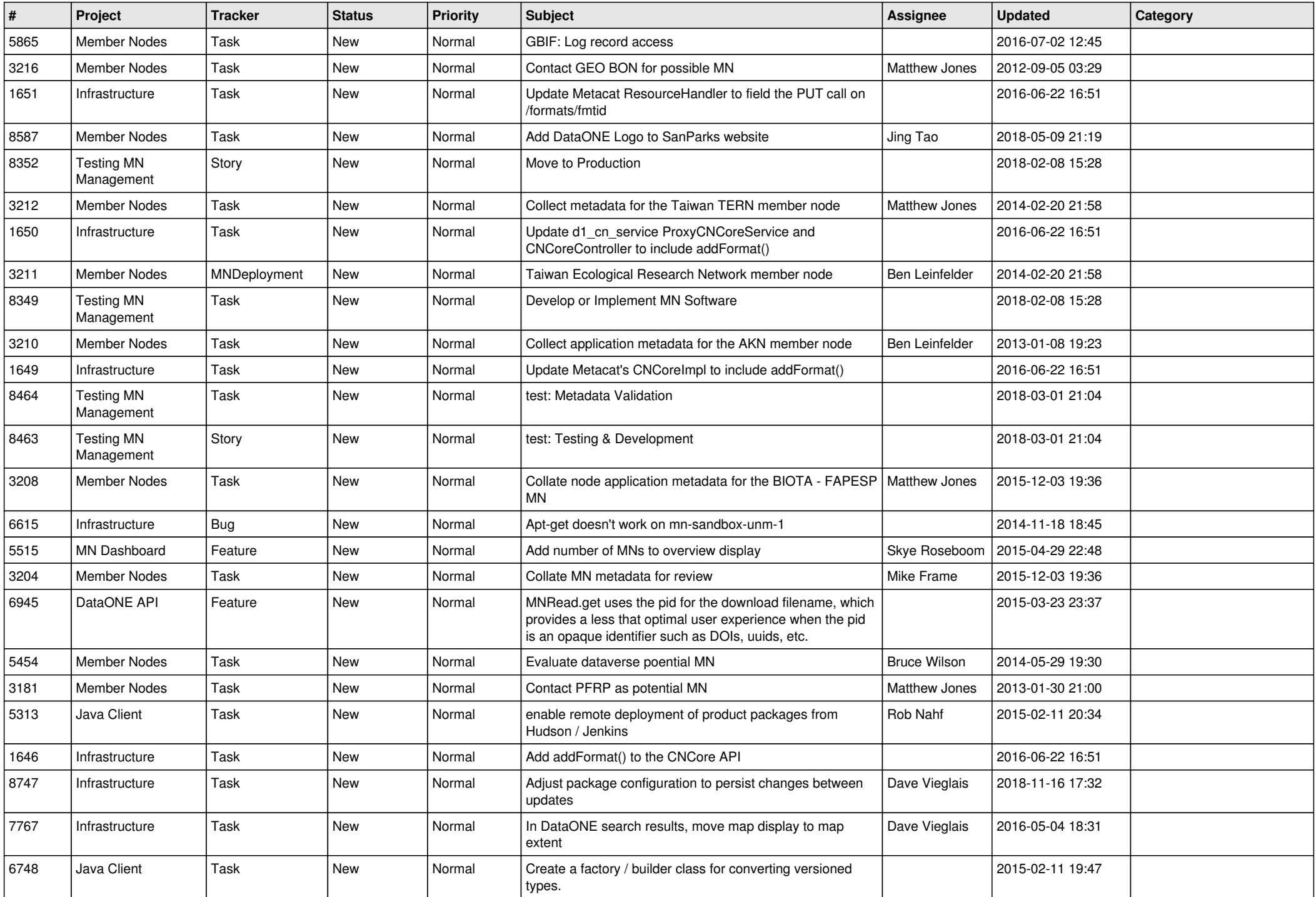

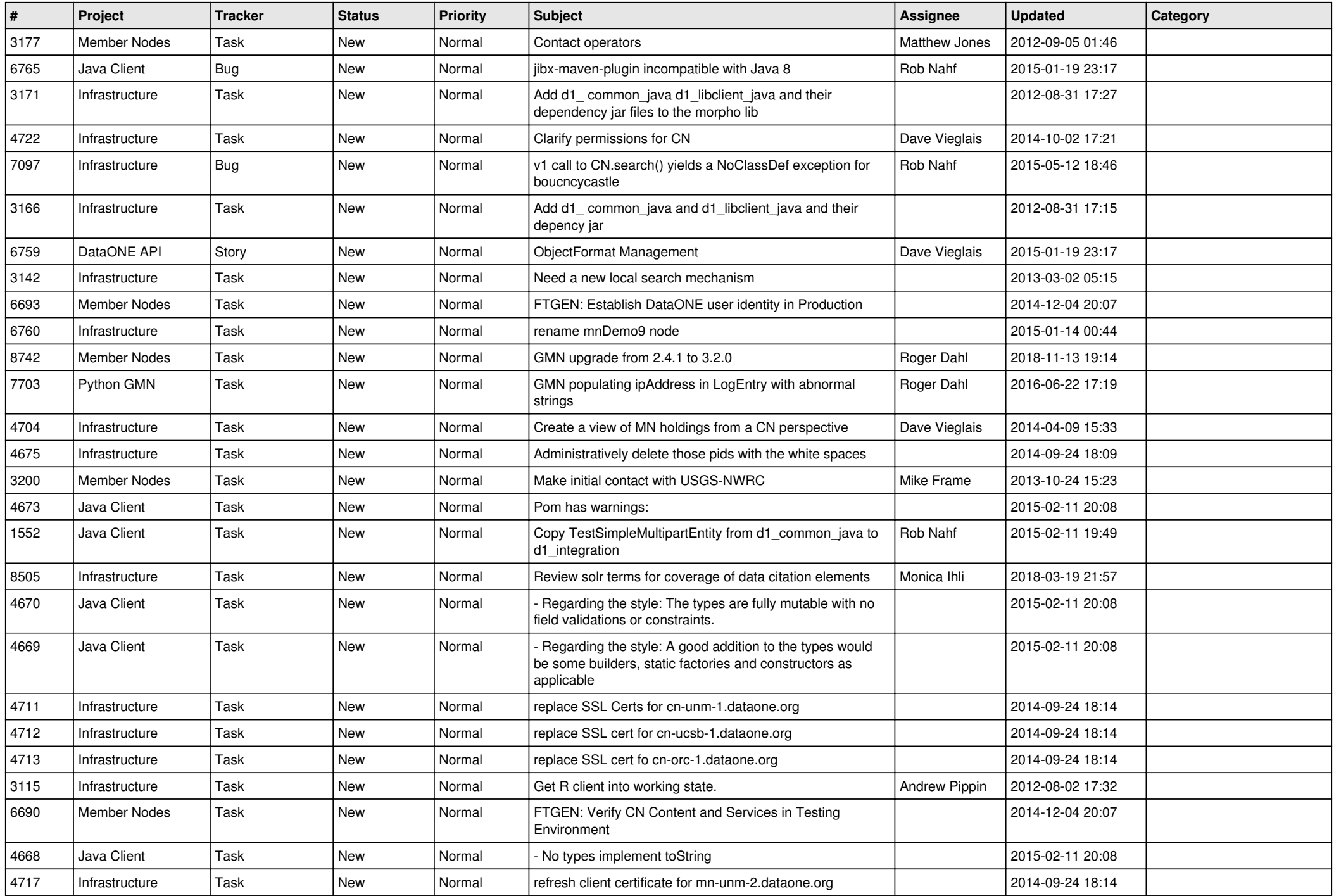

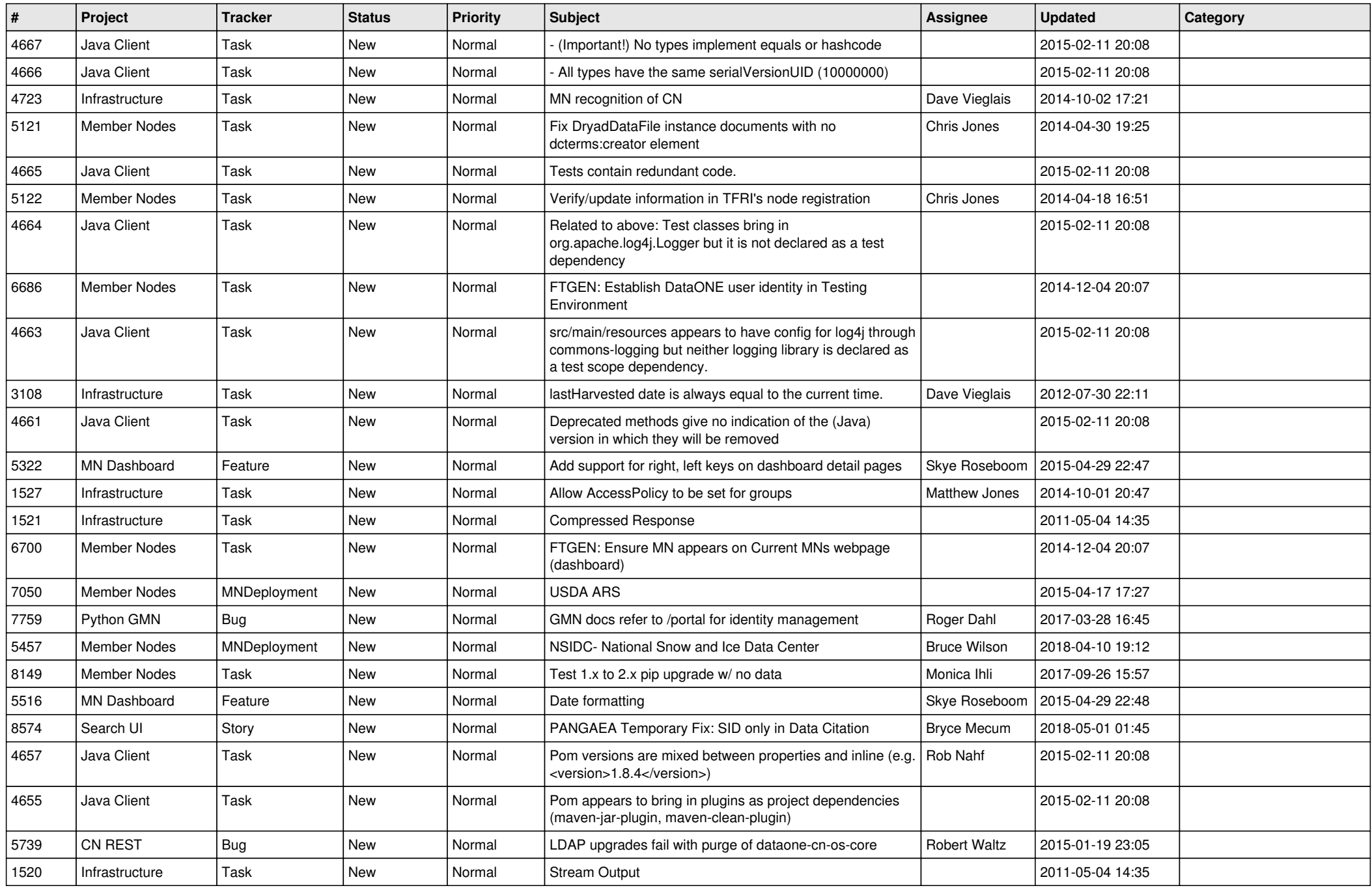

![](_page_16_Picture_453.jpeg)

![](_page_17_Picture_495.jpeg)

![](_page_18_Picture_374.jpeg)

**...**